# **CS1101 Introduction to Programming**

*Instructors: Krishna Sivalingam, V Krishna Nandivada, Rajsekar M,* 

*Co-ordinator: Madhu Mutyam*

Course Material – SD, SB, PSK, NSN, DK, TAG – CS&E, IIT M 1

## **Course Outline**

- Introduction to Computing
- Programming (in C)
- Exercises and examples from the mathematical area of Numerical Methods

2

3

• Problem solving using computers

### **Evaluation**

- Two Quizzes 30
- Programming Assignments 25
- End of Semester Exam 45
- Attendance taken in the lab and in lectures

### **Class Hours**

- Class meets 3 times a week (E2 slot)
	- Monday 2.55 3.45 PM
	- Tuesday 1.00 1.50 PM
	- Wednesday 4.55 5.45 PM
- Venue
	- CRC 102 / CRC 103

## **Programming Assignments**

• Class split into batches; One batch per weekday

4

5

6

- Time: 7:30 9:30 PM
- Venue: Departmental Computing Facility (DCF) in CSE Dept.

## **Policies**

- Strictly no cell phone usage in class
	- Keep your cell phone turned off • Not even in silent mode
	- No SMS, chat etc.
- Cell phones will be confiscated if there are violations
	- Returned only after 2 weeks
- Repeat violations
	- Students will be sent to the Dean (Acad)

## **What is this CS110 about?**

- Computer and its components
- Computing
- Programming Languages
- Problem Solving and Limitations of a Computer

7

8

9

## **Common uses of a Computer**

- As a tool for storing and retrieving information – Extracting and storing information regarding students entering IIT
- As a tool for providing services to customers – Billing, banking, reservation
- As a calculator capable of user-defined operations
	- Designing electrical circuit layouts
	- Designing structures
	- Non-destructive testing and simulation

## **What is a Computer?**

- A computer is a *programmable machine*
- Its behavior is controlled by a *program*
- Programs reside in the *memory* of the machine – *"The stored program concept"*

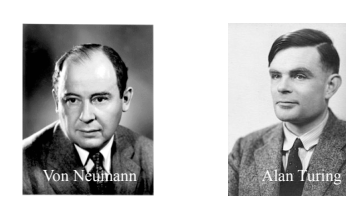

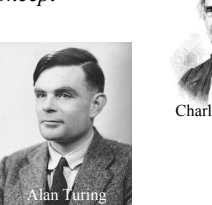

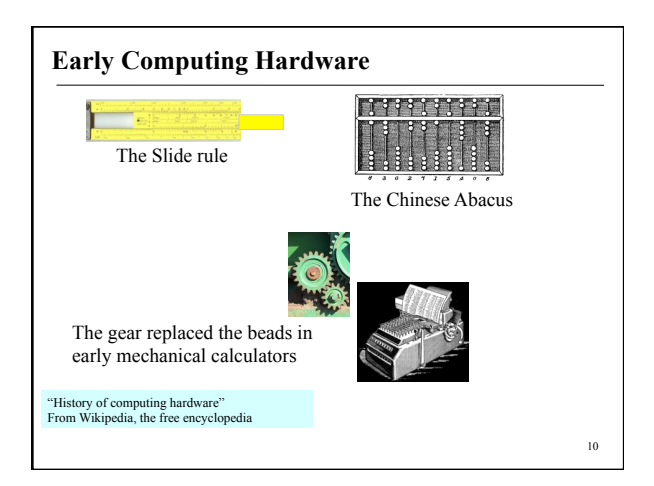

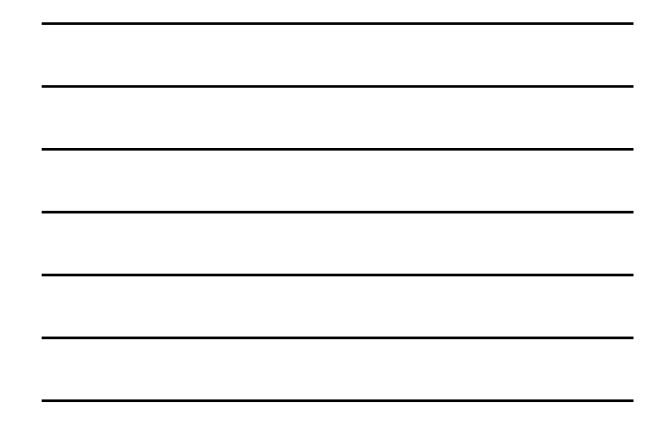

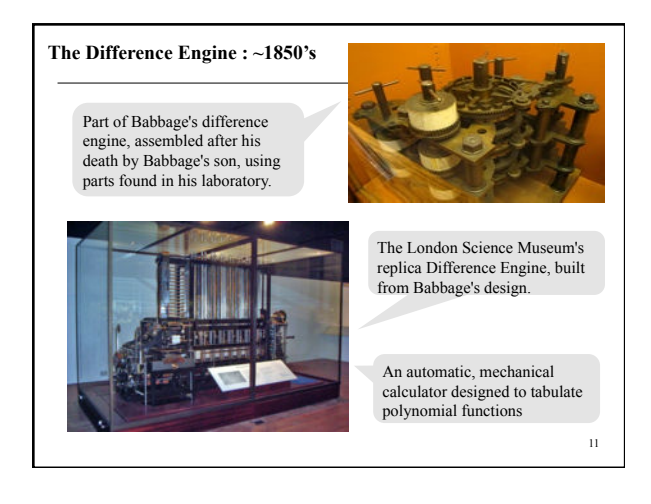

#### **The First Programmer**

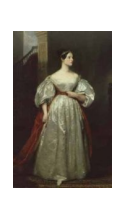

**Augusta Ada King, Countess of Lovelace** (December 10, 1815 – November 27, 1852), born **Augusta Ada Byron**, is mainly known for having written a description of Charles Babbage's early mechanical general-purpose computer, the analytical engine.

The programming language ADA is named after her.

#### **ENIAC – The First Electronic Computer**

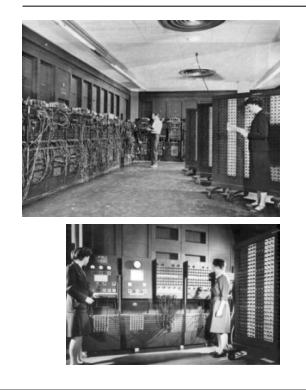

*Physically, ENIAC was massive compared to modern PC standards. It contained 17,468 vacuum tubes, 7,200 crystal diodes, 1,500 relays, 70,000 resistors, 10,000 capacitors and around 5 million hand-soldered joints. It weighed 27 tons, was roughly 2.4 m by 0.9 m by 30 m, took up 167 m², and consumed 150 kW of power.* 

13 *Electronic Numerical Integrator and Computer, 1946-55* (Univ. Penn.)

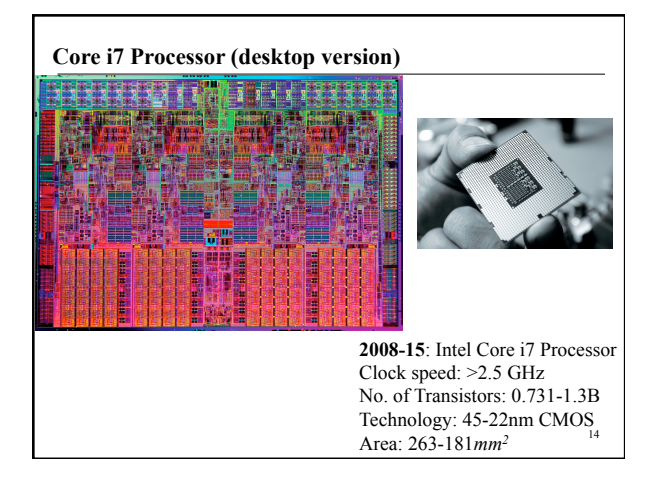

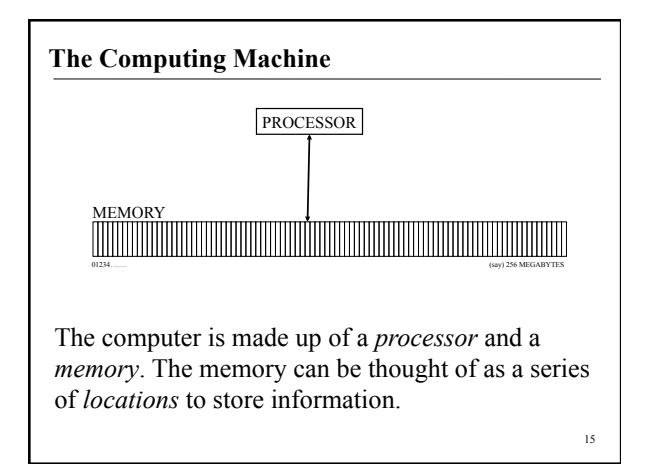

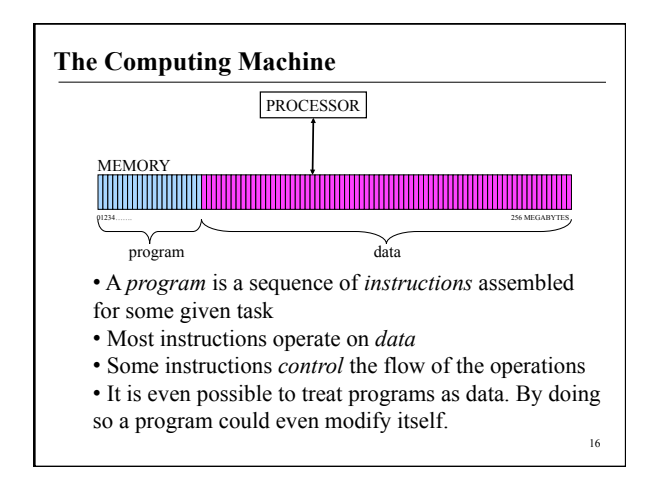

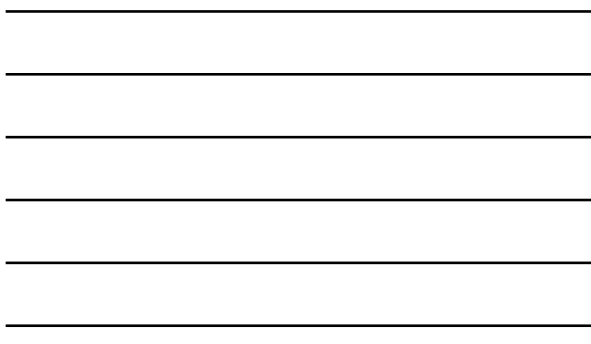

#### **Variables**

- Data is represented as binary strings – It is a sequence of 0's and 1's (bits), of a predetermined size – "word". A *byte* is made of *8 bits*.
- Each memory location may be given a *name.*
- The name is the *variable* that refers to the data stored in that location
	- e.g. rollNo, classSize
- Variables have *types* that define the interpretation of data
	- $-$  e.g. integers  $(1, 14, 25649)$ , or characters  $(a, f, G, H)$

## **Instructions**

- Instructions take data stored in variables as arguments
- Some instructions do some operation on the data and store it back in some variable
	- e.g. The instruction " $X \leftarrow X+1$ " on integer type says that "Take the integer stored in X, add 1 to it, and store it back in (location) X"
- Other instructions tell the processor to do something
	- e.g. "jump" to a particular instruction next, or to exit

18

#### **Programs**

- A program is a sequence of instructions
- Normally the processor works as follows,
	- Step A: pick next instruction in the sequence
	- Step B: get data for the instruction to operate upon
	- Step C: execute instruction on data (or "jump")
	- Step D: store results in designated location (variable)
	- Step E: go to Step A
- Such programs are known as *imperative programs*

#### **Programming Paradigms**

- *Imperative programs* are sequences of instructions. They are abstractions of how the *von Neumann machine*  operates
	- Pascal, C, Fortran
- *Object Oriented Programming Systems (OOPS)* model the domain into objects and interactions between them • Simula, CLOS, C++, Java
- *Logic programs* use logical inference as the basis of computation
	- Prolog
- *Functional programs* take a mathematical approach of functions
	- LISP, ML, Haskell

#### **A Limitation – Computer Arithmetic**

- Number of digits that can be stored is limited
- Causes serious problems

 Consider a computer that can store: *Sign, 3 digits and a decimal point* Sign and decimal point are optional

example : 212, -212, -21.2, -2.12, -.212

21

19

#### **More Examples**

- $113. + -111. = 2.00$
- 2.00 + 7.51 =  $9.51$
- $-111. + 7.51 = -103.49$  (exact arithmetic)

But our computer can store only 3 digits. So it rounds –103.49 to –103

This is a very important thing to know as a system designer. Why?

**Why?** 

Consider 113. + -111. + 7.51

To us addition is associative  $(a+b)+c = a+(b+c)$ 

 $(113. + -111.) + 7.51 = 2.00 + 7.51 = 9.51$  $113. + (-111. + 7.51) = 113. - 103. = 10.0$ 

23

24

22

#### **Conclusion**

- Computer is fast but restricted
- So we must learn to use its speed
- And manage its restrictions

#### **Books**

- Paul Deitel and Harvey Deitel. C: How to Program.
- V. Rajaraman: Computer Programming in C
- R. G. Dromey: How to Solve It By Computer • Kernighan and Ritchie: The C Programming
- Language • Kernighan and Pike: The Unix Programming
- Environment

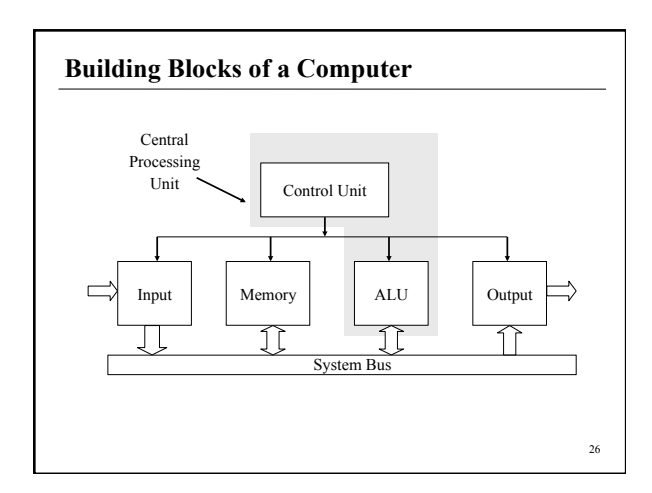

#### **The Blocks, Their Functions**

- **Input unit** 
	- Takes inputs from the external world via variety of input devices – *keyboard, mouse, etc*.
- **Output Unit** 
	- Sends information (after retrieving, processing) to output devices – *monitors/displays, projectors, audio devices, etc*.

#### **More (try** *more filename* **on your Unix/Linux machine)**

### • **Memory**

- Place where information is stored
- *Primary memory* 
	- Electronic devices, used primarily for temporary storage
	- Characterized by their speedy response

#### – *Secondary Memory*

- Devices for long-term storage
- Contained well tuned mechanical components, magnetic storage media – floppies, hard disks
- Compact Disks use optical technology

## **Some More (Commands are in** */bin, /usr/bin***. Use** *ls***)**

#### • **System Bus**

- Essentially a set of wires, used by the other units to communicate with each other
- transfers data at a very high rate
- **ALU** Arithmetic and Logic Unit
	- Processes data add, subtract, multiply, …
	- Decides after comparing with another value, for example

29

28

#### **Finally (check** *man cp, man mv, man ls, man –k* **search string)**

#### • **Control Unit**

- Controls the interaction among other units
- Knows each unit by its name, responds to requests fairly, reacts quickly on certain critical events
- Gives up control periodically in the interest of the system

*Control Unit + ALU is called the CPU* 

#### **The CPU (editors** *vi, emacs* **used to create text)**

- Can *fetch* an instruction from memory
- *Execute* the instruction
- *Store* the result in memory
- A *program*  a set of instructions
- An instruction has the following structure *Operation operands destination*
- A simple operation **add a, b** *Adds the contents of memory locations a and b and stores the result in location a*

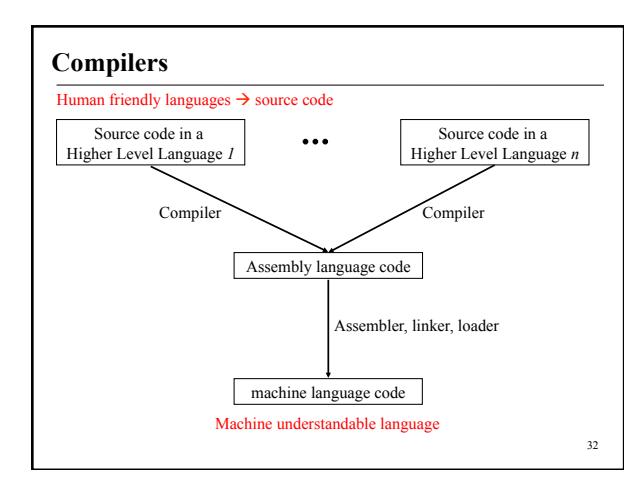

## **Assembly language**

• An x86/IA-32 processor can execute the following binary instruction as expressed in machine language:

## Binary: 10110000 01100001

mov al,  $\overline{061h}$ 

- Move the hexadecimal value 61 (97 decimal) into the processor register named "al".
- Assembly language representation is easier to remember (*mnemonic*)

 *From Wikipedia* 

33

### **Higher Level Languages**

- Higher level statement = many assembly instructions
- For example " $X = Y + Z$ " could require the following sequence
	- Fetch the contents of Y into R1
	- Fetch the contents of Z into R2
	- Add contents of R1 and R2 and store it in R1

34

– Move contents of R1 into location named X

![](_page_11_Figure_7.jpeg)

![](_page_11_Figure_8.jpeg)

![](_page_11_Picture_178.jpeg)

![](_page_12_Figure_0.jpeg)

![](_page_12_Picture_129.jpeg)

![](_page_12_Picture_130.jpeg)

![](_page_12_Picture_131.jpeg)

![](_page_13_Picture_245.jpeg)

![](_page_13_Figure_1.jpeg)

#### **Two's Complement Notation**

The Two's Complement notation admits one more negative number than the sign - magnitude notation.

![](_page_13_Picture_246.jpeg)

![](_page_13_Figure_5.jpeg)

#### **Binary Fraction** → **Decimal Fraction**

 $(10.11)$ <sub>2</sub>

Integer Part  $(10)$ <sub>2</sub> = 1\*2<sup>1</sup> + 0\*2<sup>0</sup> = 2

Fractional Part  $(11)$ <sub>2</sub> =

Decimal Fraction =  $(2.75)_{10}$ 

![](_page_14_Figure_5.jpeg)

![](_page_14_Figure_6.jpeg)

![](_page_14_Figure_7.jpeg)

![](_page_14_Figure_8.jpeg)

#### **Fixed Versus Floating Point Numbers**

Fixed Point: position of the radix point fixed and is same for all numbers

E.g.: With 3 digits after decimal point:  $0.120 * 0.120 = 0.014$ A digit is lost!!

Floating point numbers: radix point can float  $1.20 \times 10^{-1}$  \*  $1.20 \times 10^{-1}$  = 1.44  $\times 10^{-2}$ 

Floating point system allows a much wider range of values to be represented

46

47

### **Scientific Notation (Decimal)**

 $0.0000747 = 7.47 \times 10^{-5}$  $31.4159265 = 3.14159265 \times 10^{1}$  $9,700,000,000 = 9.7 \times 10^9$ 

## **Binary**   $(10.01)<sub>2</sub> = (1.001)<sub>2</sub> \times 2<sup>1</sup>$  $(0.110)_2 = (1.10)_2 \times 2^{-1}$

48  $\mathbf{x} \approx \pm \ \mathbf{q} \times 2^\mathbf{n}$  q – mantissa n – exponent  $(-39.9)_{10} = (-100111.1 1100)_{2}$  $= (-1.001111 1100)_2 \times 2^5$ **Using Floating Point Notation**  For any number *x* Decimal Value of stored number  $(-39.9)_{10}$  $=$  (-1. 001111 1100 1100 1100 11001)  $\times 2^5$  $23$  bit **32 bits :** First bit for sign Next 8 bits for exponent 23 bits for mantissa  $= -39.90000152587890625$ 

![](_page_15_Figure_10.jpeg)